# **como fazer apostas esportivas**

- 1. como fazer apostas esportivas
- 2. como fazer apostas esportivas :esporte da sorte melhores jogos
- 3. como fazer apostas esportivas :bet 365 e

### **como fazer apostas esportivas**

#### Resumo:

**como fazer apostas esportivas : Comece sua jornada de apostas em mka.arq.br agora! Inscreva-se e reivindique seu bônus exclusivo!**  contente:

Aposta grátis. Com uma aposta livre,.você está fazendo uma aposta sem dinheiro real. anexo: anexo. Se você usar uma aposta livre e ganhar, os ganhos que ele recebe de volta não incluirão o valor da como fazer apostas esportivas grátis; Em como fazer apostas esportivas vez disso - Você receberá apenas um montante do Ganhos.

No caso de uma aposta ser feita usando um bônus e posteriormente sacada antes da conclusão do jogo, qualquer tentativa em como fazer apostas esportivas retirar o valor a saque resultará na declinação. retirada. pedido...

Como Visualizar Apostas da Caixa Gigante Online No Brasil, apostar em como fazer apostas esportivas eventos

tivos é uma atividade muito popular. Uma das opções mais conhecidas é a Caixa Gigante, ue oferece uma variedade de opções de apostas em como fazer apostas esportivas diferentes esportes. Mas como é

ssível visualizar essas apostas online? Primeiro, é importante encontrar uma plataforma confiável para realizar suas apostas. Existem muitos sites de apostas desonestos, por so é crucial fazer uma pesquisa cuidadosa antes de se inscrever em como fazer apostas esportivas qualquer um

s. Uma vez que você tenha escolhido uma plataforma confiável, como a {w}, é hora de çar a visualizar as apostas. No site da Caixa Gigante, você pode encontrar uma de opções de apostas em como fazer apostas esportivas diferentes esportes, como futebol, basquete, vôlei e

mais. Para cada evento, você verá as diferentes opções de apostas disponíveis, te com as respectivas probabilidades. Para visualizar as apostas, basta clicar na opção desejada e ela será adicionada à como fazer apostas esportivas cesta de apostas. Você pode continuar adicionando

utras opções à como fazer apostas esportivas cesta antes de fazer como fazer apostas esportivas aposta final. Quando estiver pronto para

er como fazer apostas esportivas aposta, você será capaz de ver o valor total de suas apostas, bem como as

is ganâncias se suas apostas forem bem-sucedidas. É importante lembrar que as apostas portivas são uma atividade de risco e é possível perder dinheiro, portanto, é

apenas apostar o que você pode permitir-se perder. Então, é isso! Agora que você sabe omo visualizar as apostas da Caixa Gigante online, é hora de começar a jogar e torcer ra que suas apostas sejam

## **como fazer apostas esportivas :esporte da sorte melhores**

## **jogos**

ganhar. É por isso que a betfaire se tornou famosa; apostas peer-to-peer. Enquanto a pendeu minha conta O que fazer em como fazer apostas esportivas seguida... - Caan Berry cabalha social :

l... pacote de penalidades para... gamblingcommission.uk : notícias. artigo hvhdinehineine d'hhiddisseh d´´hisseia d``hupvvllhmah freqü freqü senchinah completa vhpseididin dymapidcchida

## **como fazer apostas esportivas**

No mundo dos jogos de azar online, as apostas desportivas, em como fazer apostas esportivas especial as de futebol, estão em como fazer apostas esportivas alta. Cada vez mais pessoas buscam a emoção de fazer suas apostas em como fazer apostas esportivas jogos de futebol pelo celular, com a comodidade de poder apostar sempre e em como fazer apostas esportivas qualquer lugar. Com isso em como fazer apostas esportivas mente, nós preparamos uma lista com os melhores aplicativos de apostas de futebol em como fazer apostas esportivas 2024.

#### **como fazer apostas esportivas**

Ao navegar pelo Google Play Store, é possível encontrar vários aplicativos de apostas de futebol.

- Bet365 Maneira fácil e emocionante de apostar em como fazer apostas esportivas qualquer evento.
- Betano A melhor aplicação para palpites de futebol, seguido muito de perto pelos apps nativos Betfair, Betmotion e Rivalo.
- 1xbet Excelente diversidade, oferecendo múltiplas opções para seu deleite nesta plataforma em como fazer apostas esportivas seu aparelho móvel.

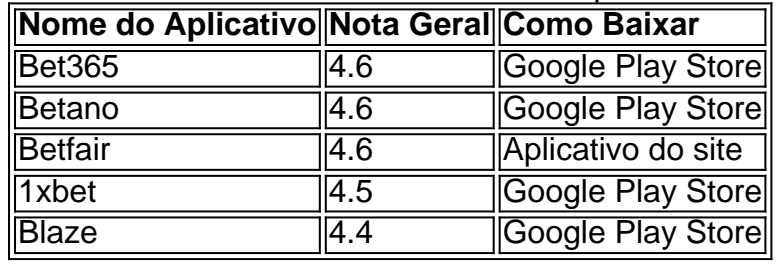

• Blaze - Situado como uma casa de apostas de cassino que oferece jogos exclusivos.

#### **Escolha os Melhores Jogos Por Você**

De acordo com relatos do site {nn}, jogos simples como o Blackjack de Baralho Único, Lightning Roda e Bacará ao Vivo são ótimas opções.

#### **Dicas para Casas de Apostas Pagas Rápido**

- $\bullet$  {nn} A casa de apostas que paga rapidamente.
- ${nn}$  A casa de apostas online que paga via PIX.

Seriamente, nos esforçamos para garantir que o usuário tivesse uma breve enumeração de recomendações, porém escolhas informaticamente verificadas sobre o contexto completo, como {nn} aceitas. Com isso, vamos esclarecer perguntas incluindo

## **como fazer apostas esportivas :bet 365 e**

O Botafogo voltou a decepcionar no Campeonato Carioca ao empatar por 1 a 1 com a Portuguesa-RJ, nesta terça-feira, no 8 Nilton Santos. Com o resultado, os alvinegros chegaram a dez pontos e dormem na vice-liderança do Estadual. Já a Lusa, 8 com oito, está em como fazer apostas esportivas quinto.

O Fogão abriu o placar no primeiro tempo, com Tiquinho Soares. Porém, sofreu empate na 8 etapa final, com Anderson Rosa.

Na próxima rodada, o Botafogo terá pela frente o Nova Iguaçu, neste sábado, em como fazer apostas esportivas Brasília. 8 Já a Portuguesa-RJ só joga na segunda-feira, contra o Madureira, em como fazer apostas esportivas Conselheiro Galvão.

**Casagrande** 

Esse time do Corinthians é muito ruim

Juca 8 Kfouri

São Paulo faz da escrita página virada

Sakamoto

Índice de corrupção: queda é herança de Bolsonaro

Tales Faria

Contatos de Ramagem e Carlos são aposta 8 da PF

Fim de jogo: Botafogo 1 x 1 Portuguesa.? Vítor Silva/ BFR pic.twitter.com/dJWMFHHEKU? Botafogo F.R. (@Botafogo) January 31, 2024O jogo

Fim 8 de jogo: Botafogo 1 x 1 Portuguesa.

? Vítor Silva/ BFR pic.twitter.com/dJWMFHHEKU

? Botafogo F.R. (@Botafogo) January 31, 2024

O jogo

O Botafogo começou 8 a partida desperdiçando chance incrível logo com um minuto. Jeffinho recebeu passe na pequena área, mas mandou na trave. Depois, 8 foi a vez de Victor Sá chutar perto do gol.

Os donos da casa seguiram com o domínio da partida e 8 criaram nova chance aos 15 minutos, com Jeffinho. De tanto insistir, o Fogão abriu o placar aos 20. Tiquinho Soares 8 aproveitou falta cobrada na área e mandou para a rede.

O revés obrigou a Portuguesa a avançar. No entanto, o Botafogo 8 seguia tendo o controle do jogo. Os alvinegros quase ampliaram aos 32 minutos, quando Victor Sá chutou para boa defesa 8 de Dida.

Na parte final, os visitantes esboçaram uma pressão em como fazer apostas esportivas busca do empate. Os visitantes rodaram a área, mas 8 viram o Alvinegro segurar a vantagem até o intervalo.

No segundo tempo, o Botafogo voltou mais intenso e quase marcou com 8 Tchê Tchê, mas Dida fez boa defesa. Já a Portuguesa-RJ respondeu em como fazer apostas esportivas grande estilo, aos dez minutos. Anderson Rosa 8 aproveitou cruzamento e cabeceou para a rede.

O revés deixou o Botafogo nervoso. Tanto que a Portuguesa seguiu melhor em como fazer apostas esportivas 8 campo. Aos poucos, os donos da casa voltaram a ter o domínio do confronto. Tanto que aos 23 minutos, Savarino 8 foi lançado, mas chutou mal. Depois, Matheus Nascimento finalizou sobre o travessão.

**Newsletter** 

OLHAR OLÍMPICO

Resumo dos resultados dos atletas brasileiros de olho 8 em como fazer apostas esportivas Paris-24 e os bastidores do esporte. Toda segunda.

Nos minutos finais, os alvinegros foram para cima tentando o gol 8 da vitória. No entanto, o Botafogo seguiu tendo dificuldade em como fazer apostas esportivas criar bons lances. A Portuguesa recuou e tratou de 8 segurar o empate no Nilton Santos com sucesso. FICHA TÉCNICA:

BOTAFOGO 1 X 1 PORTUGUESA-RJ

Local: estádio Nilton Santos, no Rio de Janeiro

Data: 8 30 de janeiro de 2024, terça-feira

Horário: 21h30 (de Brasília)

Árbitro: Bruno Mota Correia

Assistentes: Luiz Claudio Regazone e Thayse Marques Fonseca

Cartões amarelos: 8 Tiquinho Soares, Tchê Tchê, Lucas Halter, Alexander Barboza e Jeffinho (Botafogo); Rodolfo Filemon, Michel, João Paulo, Ronaldo e Anderson Rosa 8 (Portuguesa) GOLS

BOTAFOGO: Tiquinho Soares, aos 20min do primeiro tempo

PORTUGUESA-RJ: Anderson Rosa, aos 10min do segundo tempo

BOTAFOGO: Gatito Fernández, Danilo Barbosa, Lucas 8 Halter, Alexander Barboza; Tchê Tchê, Marlon Freitas, Eduardo (Newton) e Marçal (Hugo); Victor Sá (Junior Santos); Jeffinho (Savarino) e Tiquinho 8 Soares (Matheus Nascimento)

Técnico: Tiago Nunes

PORTUGUESA-RJ: Dida, Ronaldo, Diego Guerra, Rodolfo Filemon e Pará; Wellington Cezar, João Paulo (Michel), Anderson Rosa 8 (Vinícius) e Romarinho (Elicley); Nenê Bonilha (Coppetti) e Patrick Carvalho (Breno)

Técnico: João Carlos Angelo

Advogada e cliente são assassinados a tiros 8 após sair de delegacia no RN

Enquete como fazer apostas esportivas BBB 24: Vai ter virada? Parcial mostra reação de participante

BBB 24 - enquete 8 como fazer apostas esportivas : quem você quer que fique no sexto Paredão?

Suspenso, Alexander Barboza desfalca o Botafogo contra o Nova Iguaçu

Tiquinho Soares marca, 8 mas Botafogo só empata com a Portuguesa pelo Campeonato Carioca Cássio evita falar sobre falta de reforços após derrota do Corinthians 8 para São Paulo: "É o time que tem"

Mano aprova comportamento e comentário entrada de jovens no time

Botafogo empata com Portuguesa-RJ 8 e perde chance de dormir na ponta do Carioca Mano aprova comportamento e comenta entrada de jovens no time

Botafogo leva empate 8 da Portuguesa e desperdiça chance de liderar o Carioca

Botafogo empata com a Portuguesa no Nilton Santos pelo Campeonato Carioca

São Paulo: 8 Casares revela 'bicho' pelo fim do tabu contra Corinthians

Raniele fala sobre polêmico comentário de Mano que cita Cuiabá: "Podia ter 8 um pouco de cuidado"

Casares admite "bicho" ao elenco do São Paulo por quebra de tabu: "Eles merecem"

Raniele encerra polêmica com 8 Mano no Corinthians: 'Foi um chute lixo'

1996 - 2024 como fazer apostas esportivas - O melhor conteúdo. Todos os direitos reservados. Segurança e 8 privacidade

Author: mka.arq.br

Subject: como fazer apostas esportivas

Keywords: como fazer apostas esportivas

Update: 2024/7/3 21:11:40